# **Foreman - Bug #6922**

## **Foreman runs engine seeds.d before seeds.rb**

08/05/2014 03:39 AM - Stephen Benjamin

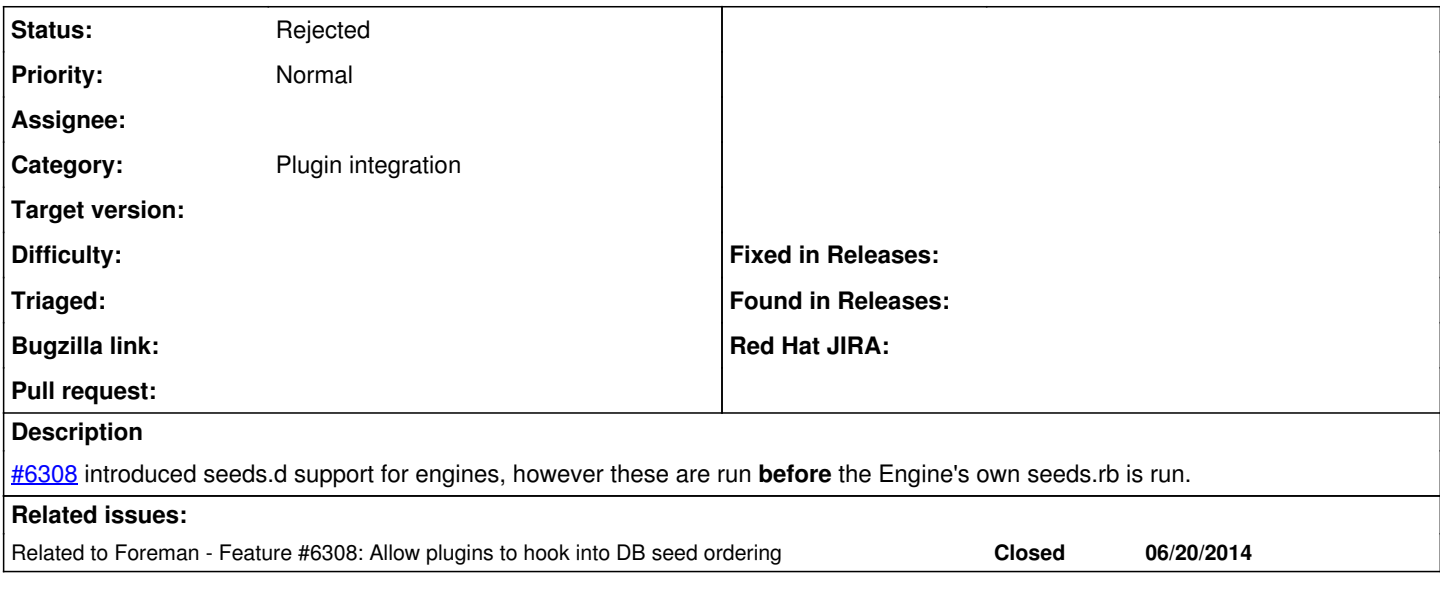

#### **History**

### **#1 - 08/05/2014 03:39 AM - Stephen Benjamin**

*- Related to Feature #6308: Allow plugins to hook into DB seed ordering added*

### **#2 - 08/05/2014 03:46 AM - Dominic Cleal**

Can you provide any more information about what seed files you have in the plugin?

#### **#3 - 08/05/2014 05:02 AM - Stephen Benjamin**

Katello doesn't use seeds.d yet. Eric and I discussed moving Satellite branding to seeds.d as something like 99-branding.rb. This lets downstream rebase Katello freely without wiping out all the branding changes constantly. It's becoming a major headache for me, as I've now had to reapply my changes 3x.

99-branding.rb doesn't work if things in seeds.rb are applied later. I can fix my problem by moving provisioning templates to seeds.d as well if we decide to do this.

But IMHO the simplest argument for this is that engines and Foreman should have the same behavior in how they handle the ordering of seeds.rb and seeds.d.

### **#4 - 08/05/2014 05:23 AM - Dominic Cleal**

*- Status changed from New to Need more information*

#### I can't reproduce any ordering issue with a file called "99-branding.rb":

```
Seeding /home/dcleal/code/foreman/foreman/db/seeds.d/03-auth_sources.rb
Seeding /home/dcleal/code/foreman/foreman/db/seeds.d/04-admin.rb
Seeding /home/dcleal/code/foreman/foreman/db/seeds.d/05-taxonomies.rb
Seeding /home/dcleal/code/foreman/foreman/db/seeds.d/06-architectures.rb
Seeding /home/dcleal/code/foreman/foreman/db/seeds.d/07-config_templates.rb
Seeding /home/dcleal/code/foreman/foreman/db/seeds.d/08-partition_tables.rb
Seeding /home/dcleal/code/foreman/foreman/db/seeds.d/10-installation_media.rb
Seeding /home/dcleal/code/foreman/foreman/db/seeds.d/11-permissions.rb
Seeding /home/dcleal/code/foreman/foreman/db/seeds.d/11-roles.rb
Seeding /home/dcleal/code/foreman/foreman/db/seeds.d/11-smart_proxy_features.rb
Seeding /home/dcleal/code/foreman/foreman/db/seeds.d/13-compute_profiles.rb
Seeding /home/dcleal/code/foreman/foreman/db/seeds.d/15-bookmarks.rb
Seeding /home/dcleal/code/foreman/foreman_bootdisk/db/seeds.d/99-branding.rb
```
Also the original PR shows a test from Greg that appears to work correctly. seeds.rb sorts all seed files by their basename.

#### **#5 - 08/05/2014 05:42 AM - Stephen Benjamin**

That's not the issue I'm reporting. Katello has a seeds.rb, the way [#6308](https://projects.theforeman.org/issues/6308) was implemented, seeds.d/\* is executed BEFORE seeds.rb...

### **#6 - 08/05/2014 05:47 AM - Dominic Cleal**

Foreman doesn't provide any mechanism to run a seeds.rb from an engine, only seeds.d/. Maybe that's to do with enhancing the db:seed rake task from the engine. I'd recommend not using seeds.rb in an engine.

## **#7 - 08/05/2014 05:52 AM - Stephen Benjamin**

*- Status changed from Need more information to Rejected*

I see, we're hooking into the rake task to get our seeds.rb processed, so we'll need to move everything to seeds.d.